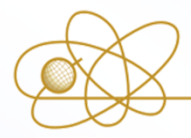

**NUCLEAR SAFETY INSTITUTE OF RUSSIAN**

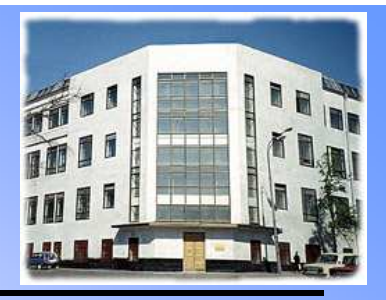

**IBRAE RAN**

**ACADEMY OF SCIENCES**

# **MELCOR 2.1**

# **Code performance improvement**

Dr. Nastasia MosunovaDr. Andrey GorobetsIrina Drobyshevskaya

> EMUG-2011 Bologna, ItalyApril, 12, 2011

## **Outline**

- **❖ Linear solver replacement**
- **❖ Critical flow model modernization**
- **❖ Code refactoring**
- ❖ Parallelization of CVH package with OpenMP
- **❖ Performance testing**

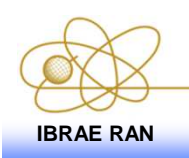

#### **Goal of the work**

- \* To find the ways of code performance improvement
- **❖ To apply the proposed modifications**
- ❖ To test and analyze obtained calculation results

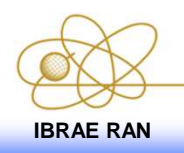

#### **Linear solver replacement**

Changes in matrix representation

**❖ PARDISO solver implementation** 

Changes in user input and output

**☆Testing** 

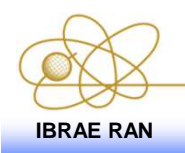

EMUG - 2011, Bologna, Italy **<sup>4</sup>IBRAE RAN**

#### **Matrix representation replacement**

❖ The testing has shown that about 50% of CVH package CPU<br>time is consumed in a call to a sparse linear solver (DSDBCG - is time is consumed in a call to a sparse linear solver (DSDBCG - is<br>the bi-conjugate gradient method) the bi-conjugate gradient method)

#### $\frac{1}{2}$ Original matrix representation

- The matrix is formed in tHydr\_CVHMOM each time it is called
- The matrix is in dense format of  $O(N^2)$  cost in terms of memory
- The matrix is converted later on in  $O(N^2)$  operations to some internal sparse format

#### $\frac{1}{2}$ Matrix representation replacement

•The matrix is formed in O(N) sparse Pre-CSR format (which allowsfast addition of elements)

•Then matrix is converted to CSR format at O(N) cost

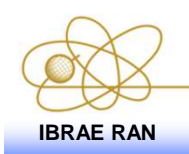

### **PARDISO solver**

It is a direct LU-based parallel solver from the MKL library supplied with the Intel compiler.

# **<sup>❖</sup> It consists of**

#### •**Analysis stage**

Consumes most of time (around 2/3) and it is not parallel. Mainly it is reordering algorithm for a sparse matrix. It is only needed when the matrix structure changes.

#### $\bullet$ **Factorization stage**

 Consumes around 1/3 of total solver time. It is called every time. It is parallel but not for that small sizes. See performance details further.

#### $\bullet$ **Solution stage**

Consumes not a lot comparing with stages 1 and 2.

 $\bullet$ **Deallocation of data.**

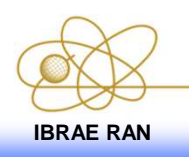

### **Changes in user input and output (1)**

**\*The solver type can be changed** 

- With the command line argument ST=<1 or 2>:
	- 1 DSDBCG solver (default)

2 – PARDISO solver

#### **\*Through sensitivity coefficient SC4420**

4420 – A sparse linear solver type and matrix checker for direct parallel solver

The coefficient is used to specify the sparse linear solver type. Currently two options are available: bi-conjugate gradient method or direct parallel solver. In case the direct parallel solver is chosen additional solver parameters could be set through the other sensitivity coefficient elements.

- $(1)$ - Flag that defines the solver type:
	- 1 bi-conjugate gradient method;
	- 2 direct parallel solver
	- $(default = 1.0, units = dimensionless)$
- $(2)$ - Matrix checker.
	- 0 direct parallel solver does not check the sparse matrix representation;
	- 1 direct parallel solver checks whether column indices are sorted in increasing order within each row.
	- $(detault = 0.0, units = dimensionless)$

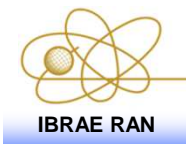

### **Changes in user input and output (2)**

#### $\div$ **Examples**

• from the command line:

Melcor.exe \*.inp ST=2

• through sensitivity coefficient

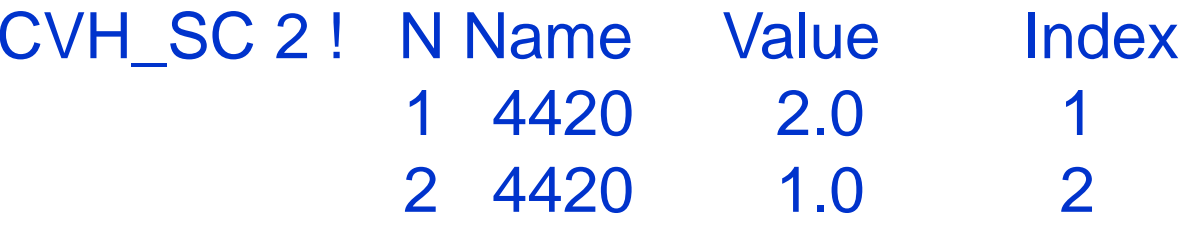

**❖ Changes in the output** 

**CVH PACKAGE :: PARDISO solver (direct parallel solver) is used in cvhmom as defined by the user** 

**CVH PACKAGE :: DSDBCG solver (bi-conjugate gradientmethod) is used in cvhmom as defined by the user**

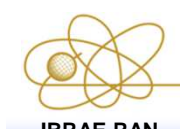

#### **Testing and future development**

#### *<b>* Wide solver testing

Other solvers are under investigation (solver based on stabilized bi-conjugate gradient method (BICG-STAB), UMFPAC solver, etc.)

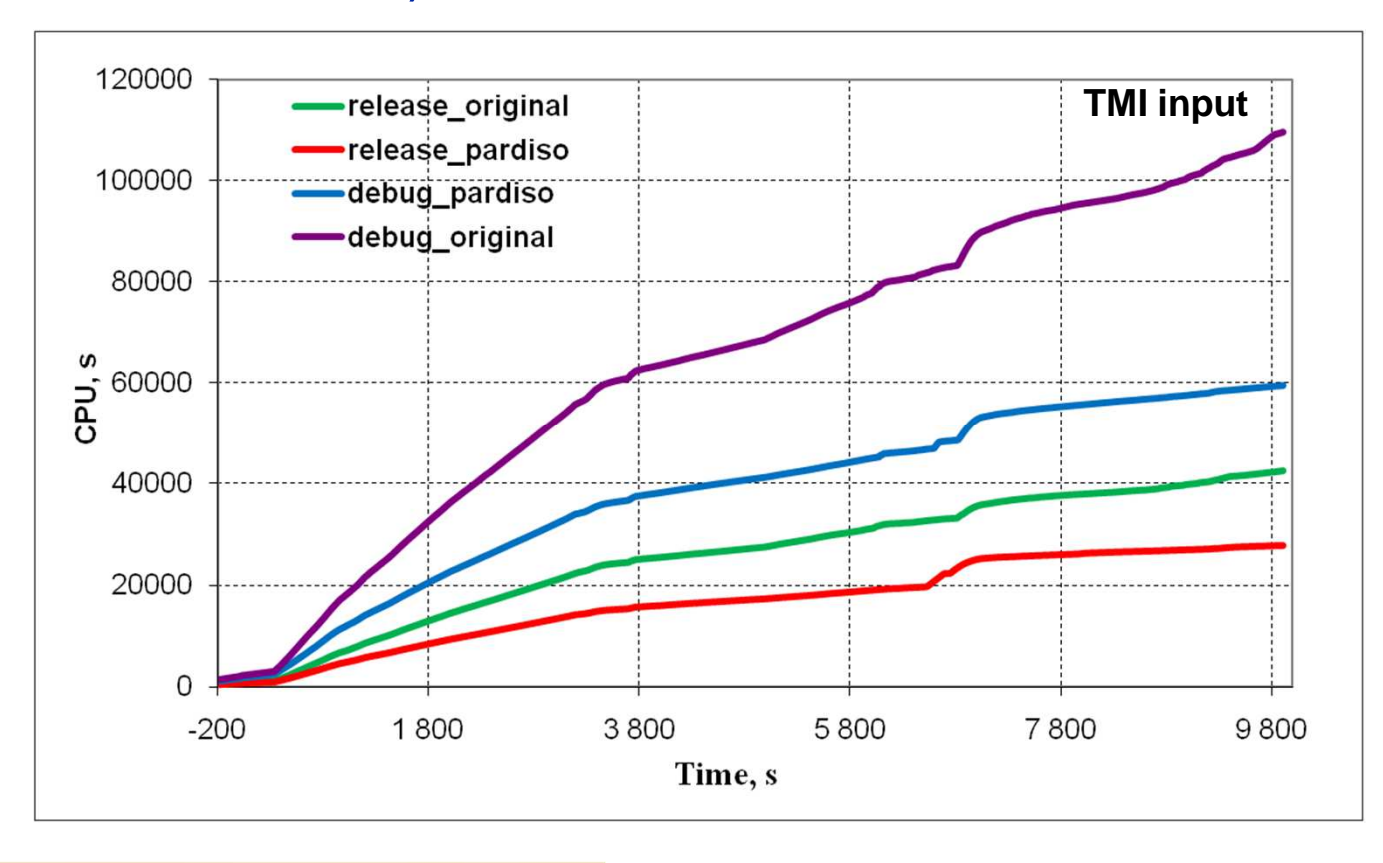

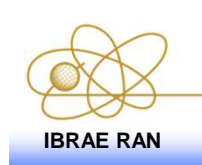

EMUG - 2011, Bologna, Italy **<sup>9</sup>IBRAE RAN**

### **Critical flow model modernization**

#### **☆ Modernized** procedure for critical velocity calculation

**❖ Changes in user input** 

❖ Testing

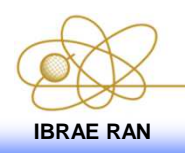

EMUG - 2011, Bologna, Italy **<sup>10</sup>IBRAE RAN**

### **Modernized algorithm (1)**

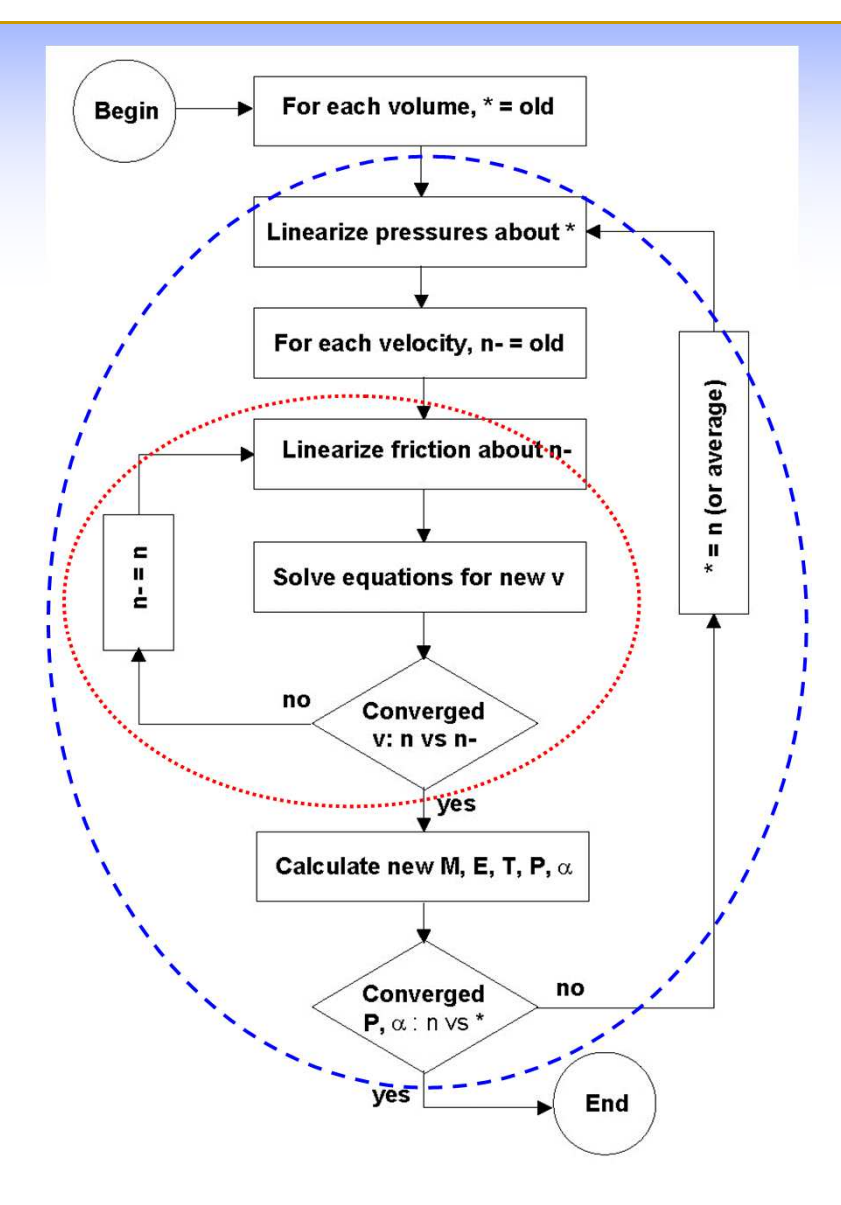

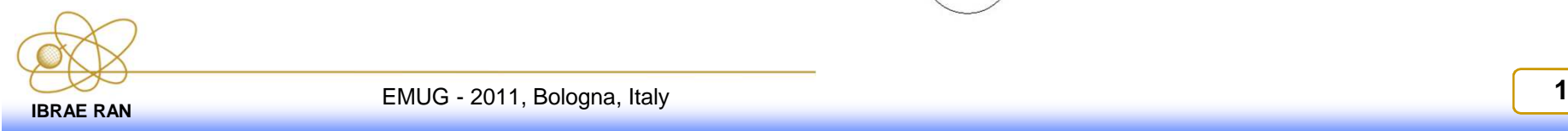

## **Modernized algorithm (2)**

• Calculation of "critical" pressure difference value<br> $Q.C<sup>2</sup>$ 2

$$
\Delta P_{critical,j} = \xi_j \frac{\rho_j c_{s,j}^2}{2}
$$

• Comparison of "critical" pressure difference value with<br>actual pressure difference obtained as difference of linear actual pressure difference obtained as difference of linearly projected new pressures. If

$$
\Delta P_j^{\tilde{n}} > \Delta P_{critical,j}
$$

correction of local friction (form) loss coefficient to limit flow velocity by critical one

$$
\xi_j^{corrected} = \xi_j \frac{\Delta P^{\tilde{n}}_j}{\Delta P_{critical,j}}
$$

Using of new (corrected) local friction (form) loss coefficient in global solution with no sub-iteration

## **User input modifications**

Additional (temporary) sensitivity coefficient SC4450 is<br>introduced to provide a possibility to chose between using old introduced to provide <sup>a</sup> possibility to chose between using oldprocedure for critical flow calculation and modernized one.

**CVH\_SC 1** ! N SCnumber Value Index **1 4450 1.0 1 ! 1 – moder.; 0 - old**

New field on FL\_USL record to provide a possibility to choose<br>Alther to verify if choking exists in given flow path or to ignore either to verify if choking exists in given flow path or to ignoreit.

#### ! New field

**FL\_USL 1. 1. 1. 1. CHOKING** ! CHOKING explicitly set **FL\_USL 1. 1. 1. 1. IGNORECHOKING** ! CHOKING is off

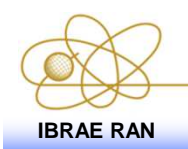

### **Modernized critical flow model: Testing (1)**

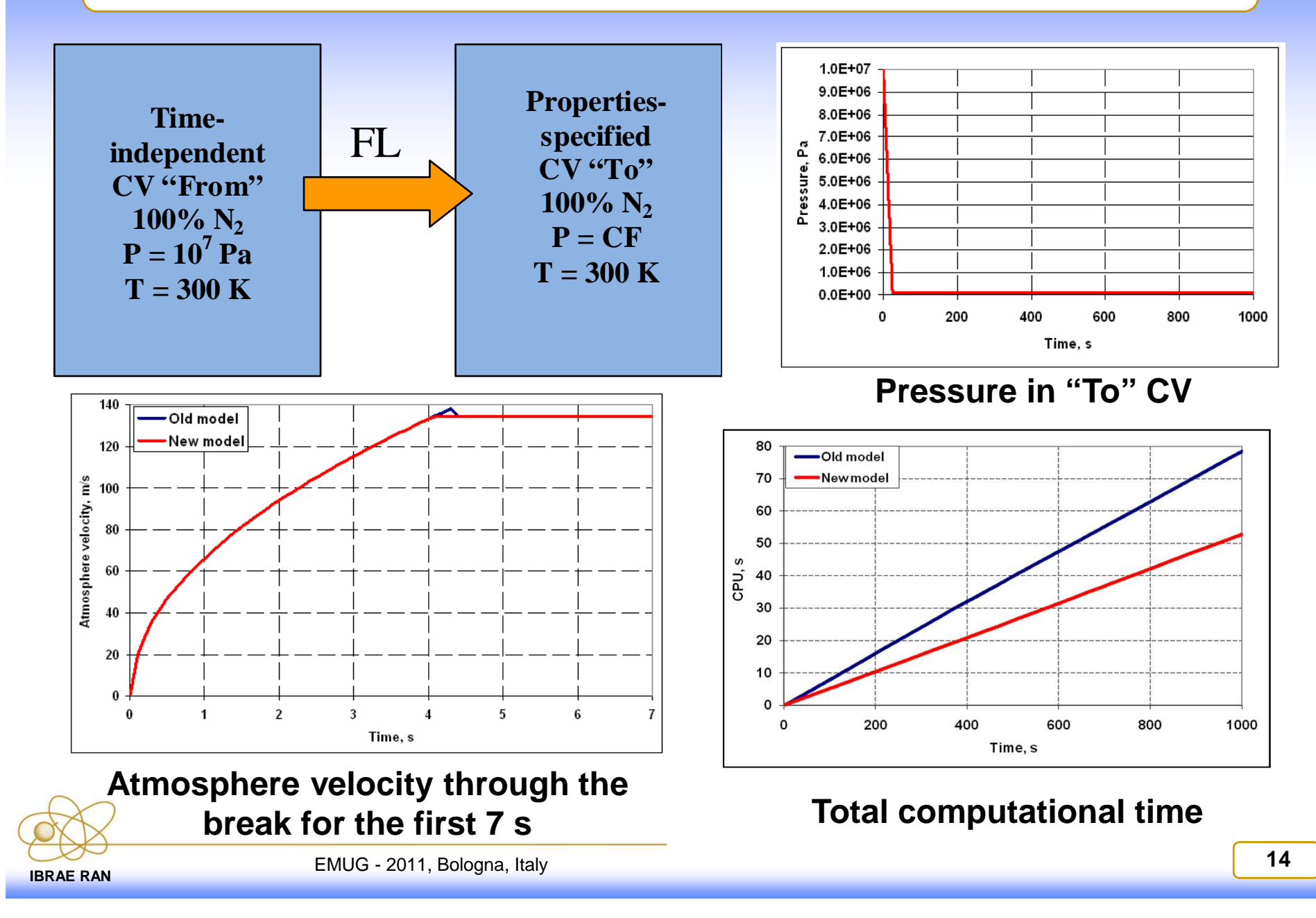

## **Modernized critical flow model: Testing (2)**

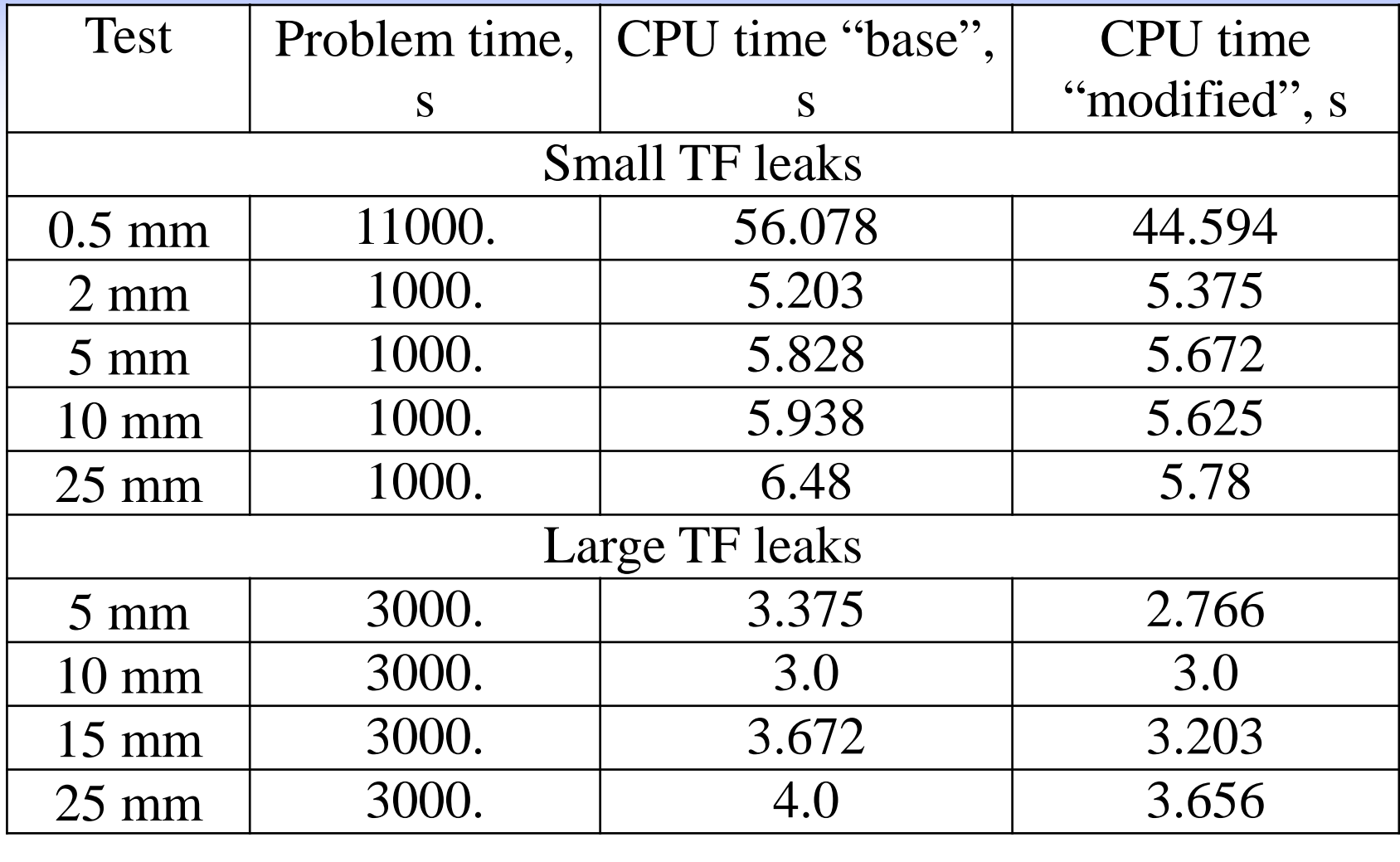

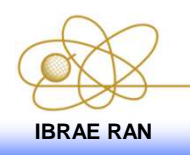

#### **MEI experiment: pressure for<br>the "STF 0.5 mm leak" test 0.5 mm leak" test**

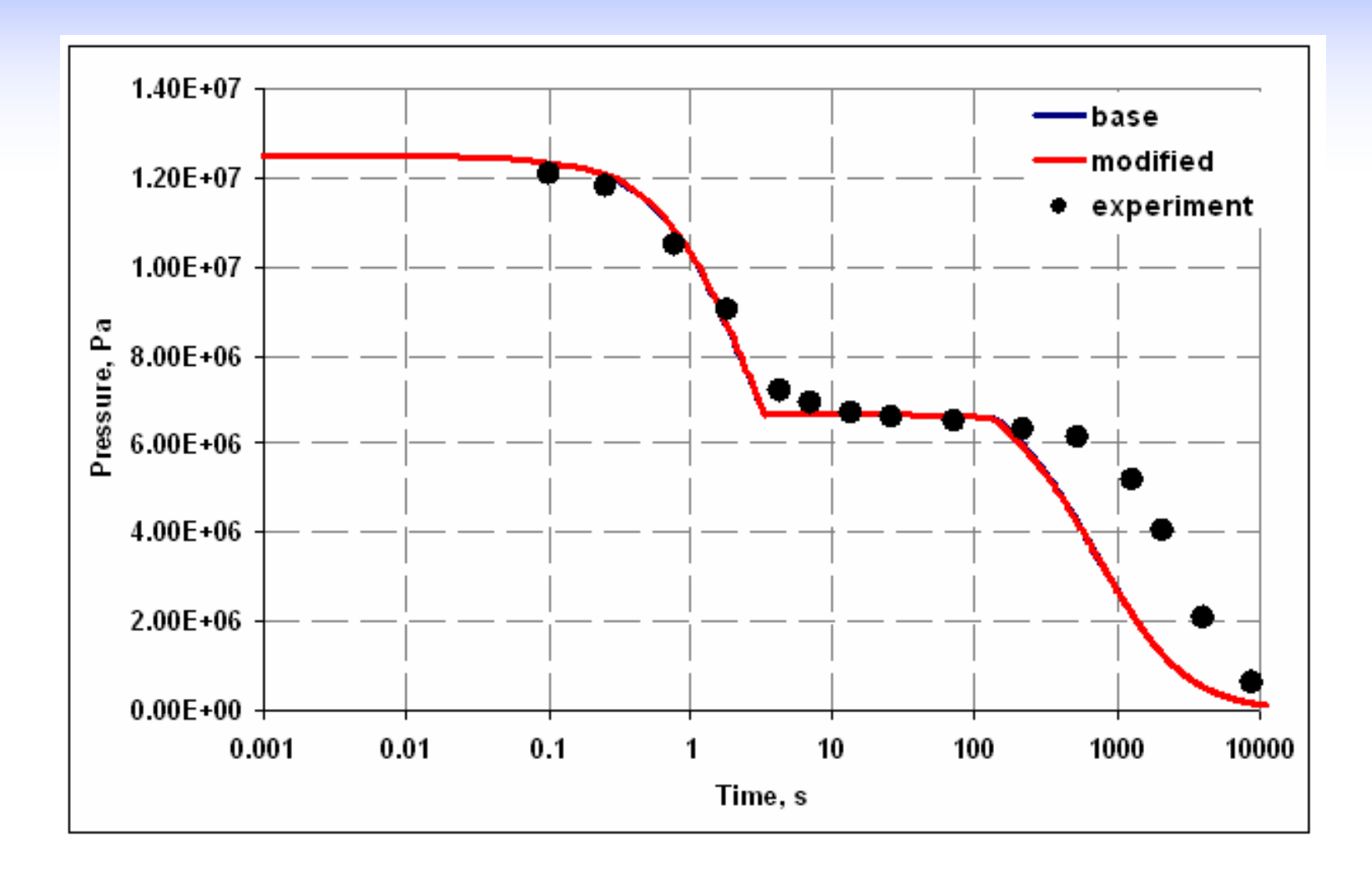

#### **MEI experiment: mass flow rates<br>for the "STF 0.5 mm leak" test 0.5 mm leak" test**

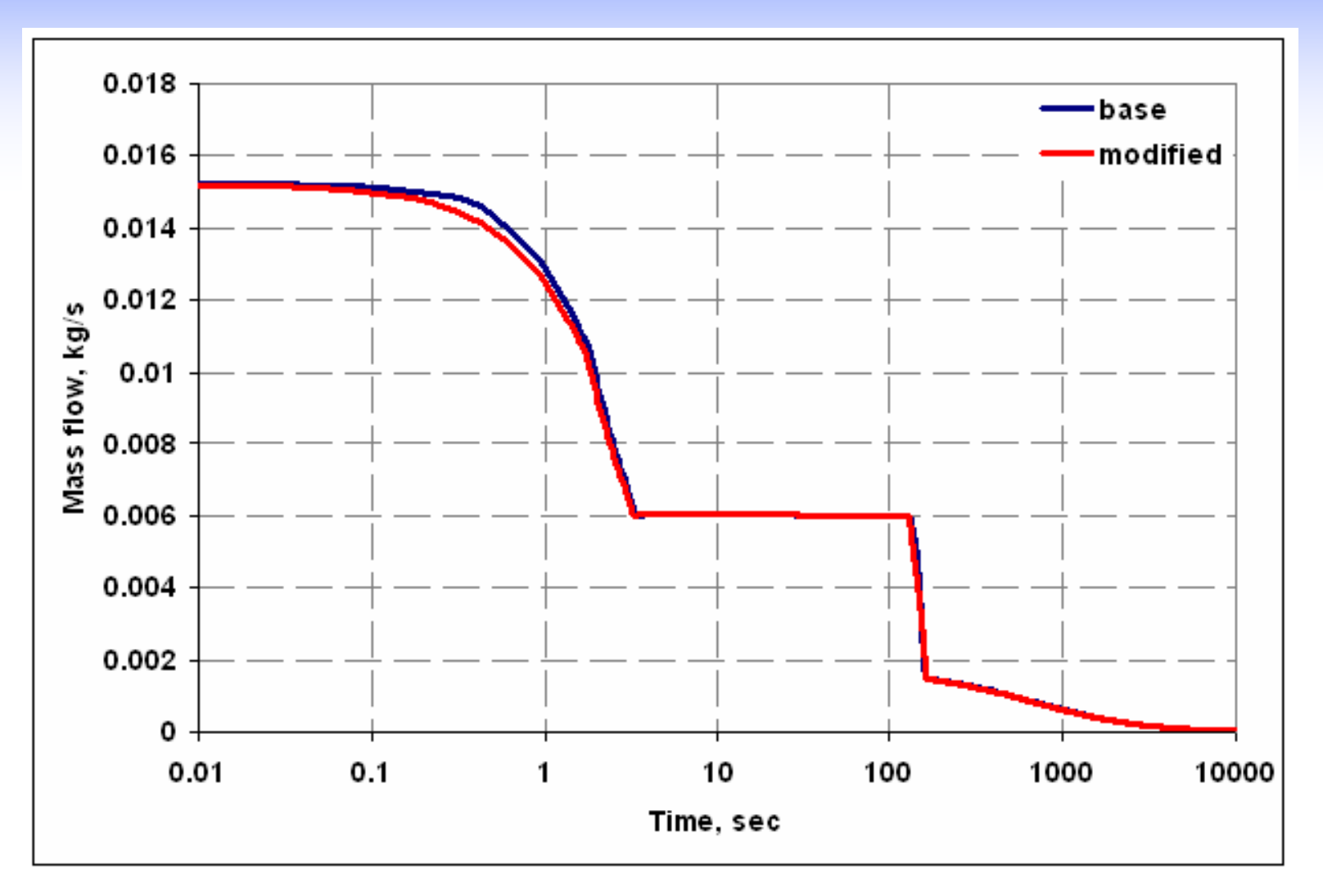

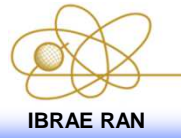

## **BWR large break test**

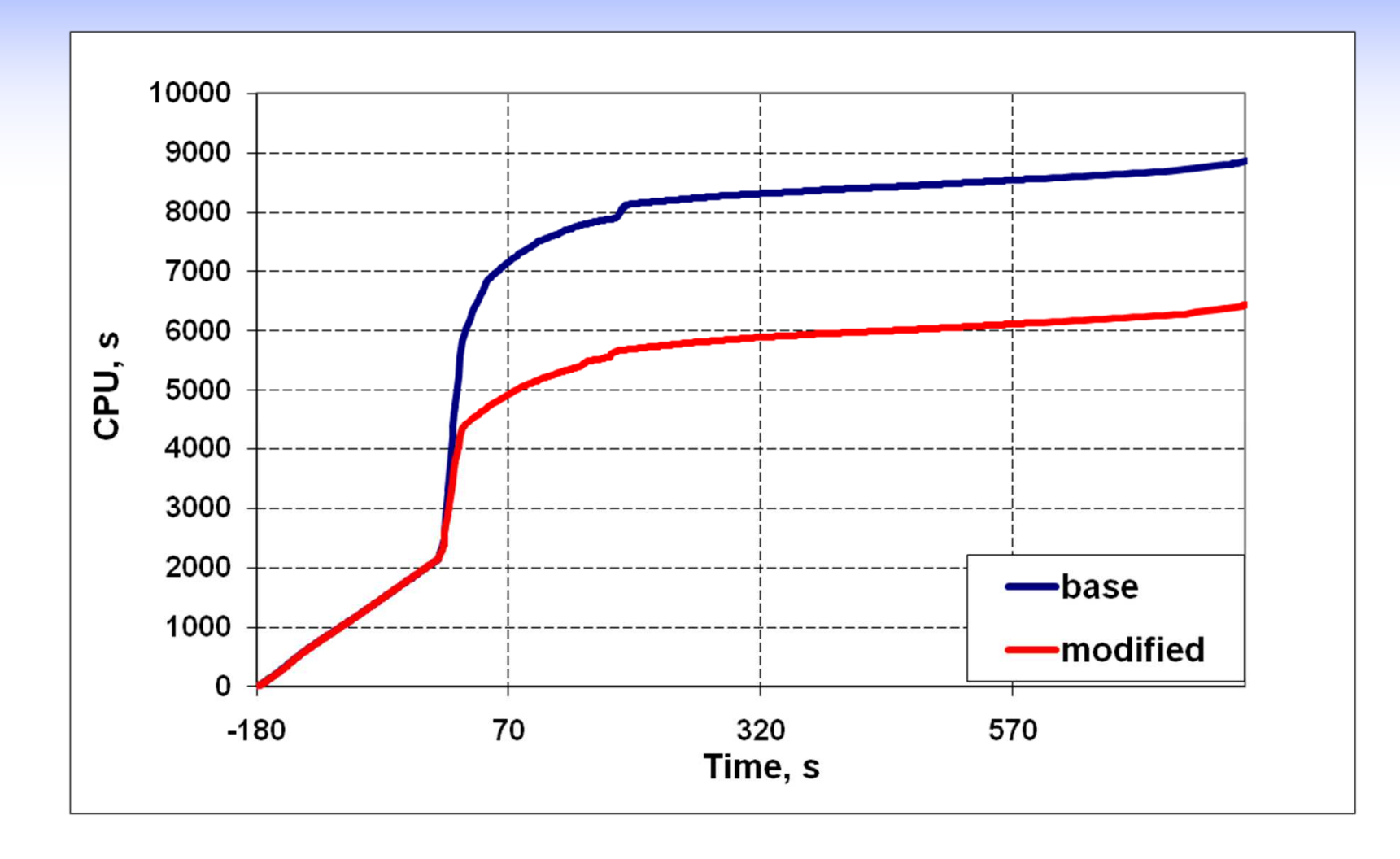

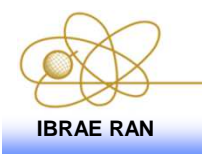

#### **BWR large break test: reactor vessel pressure**

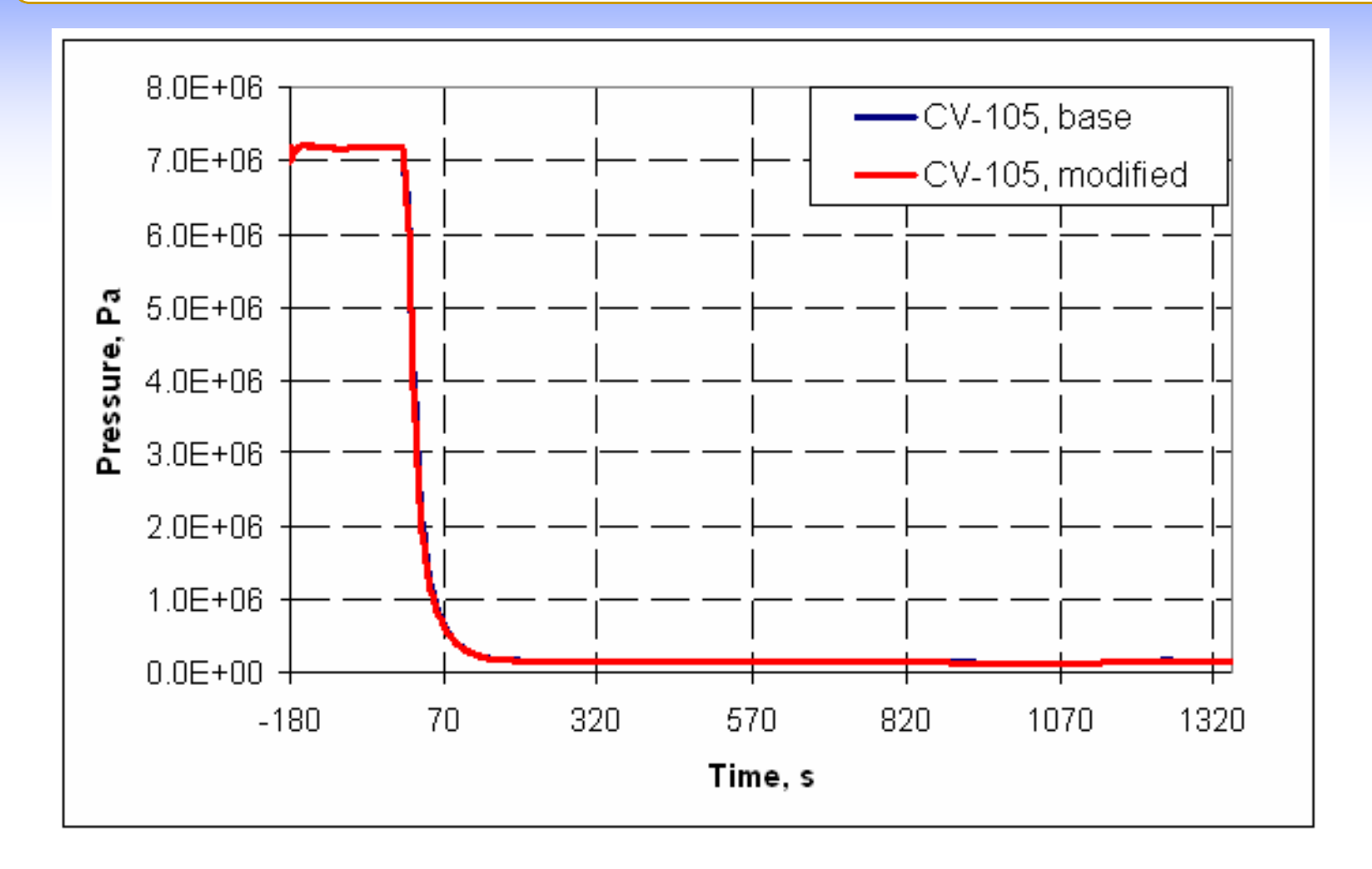

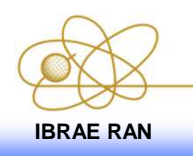

# **BWR large break test: mass flow rate through the break**

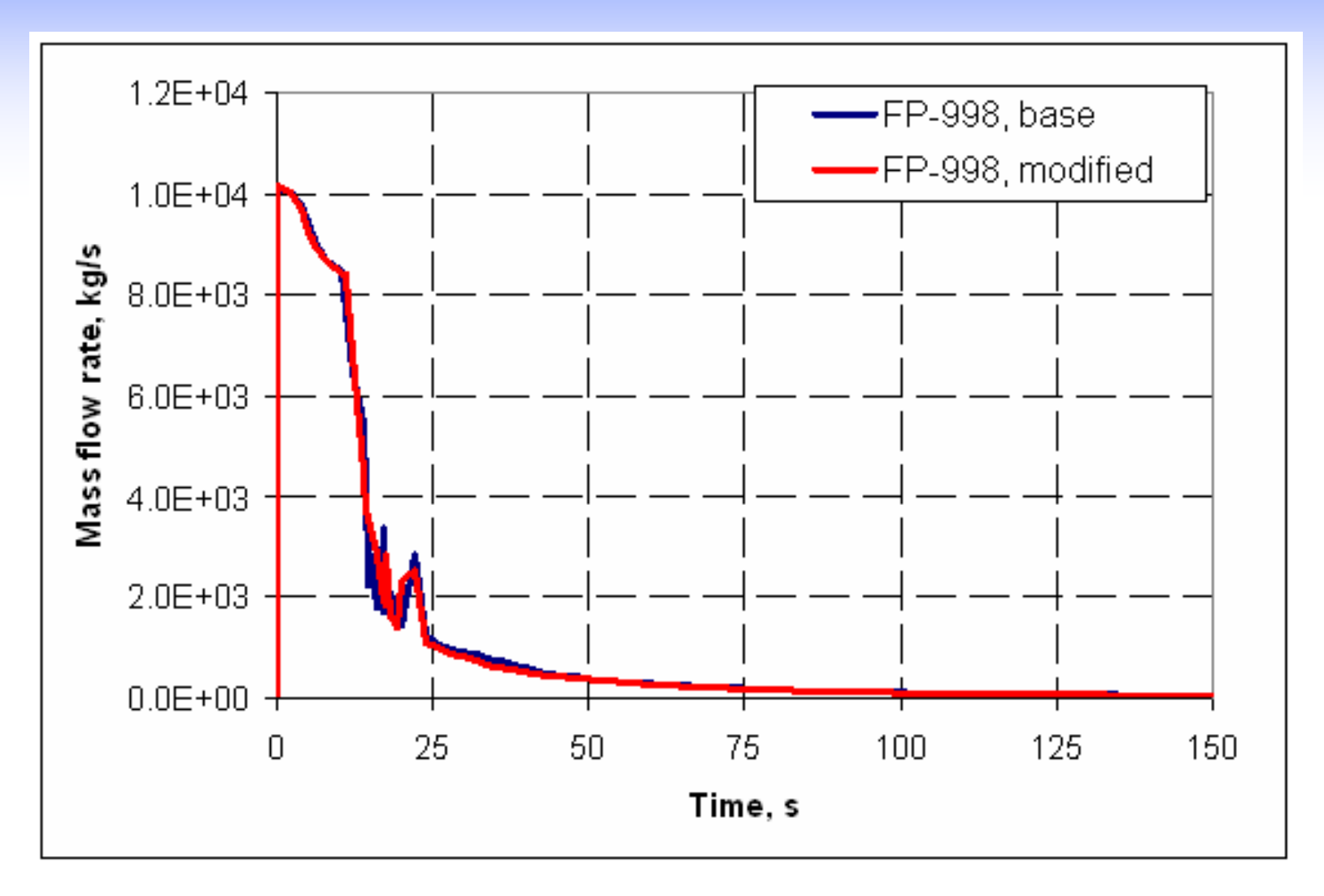

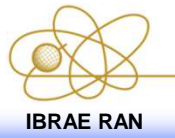

#### **Code refactoring**

Eliminating of the code bottlenecks to improve coderobustness and debugging capabilities:

- Removing of internal ("contains") subroutines<br>(realized for CVH and RN1 packages) (realized for CVH and RN1 packages).
- With MELCOR 2.1 at the end of a MELCOR cycle,<br>Alata are copied from the new to old arrays. Similarly data are copied from the new to old arrays. Similarly,<br>there are copies of data from old to new arrays in case there are copies of data from old to new arrays in case<br>of fallbacks. In MELCOR 1.8.6 there was no copy of of fallbacks. In MELCOR 1.8.6 there was no copy of<br>data but instead a pointers were switched. This "state data, but instead <sup>a</sup> pointers were switched. This "state rotation" of variables is preferred to copying of data and will improve performance, particularly for large datastructure.

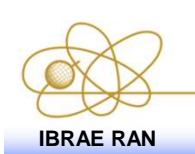

#### **Parallelization of CVH package using OpenMP**

Partial parallelization approach

- **❖ Code modifications**
- **❖ Changes in user input and output**

❖ Testing

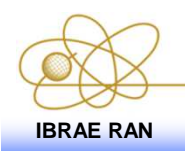

EMUG - 2011, Bologna, Italy **<sup>22</sup>IBRAE RAN**

#### **Partial parallelization approach**

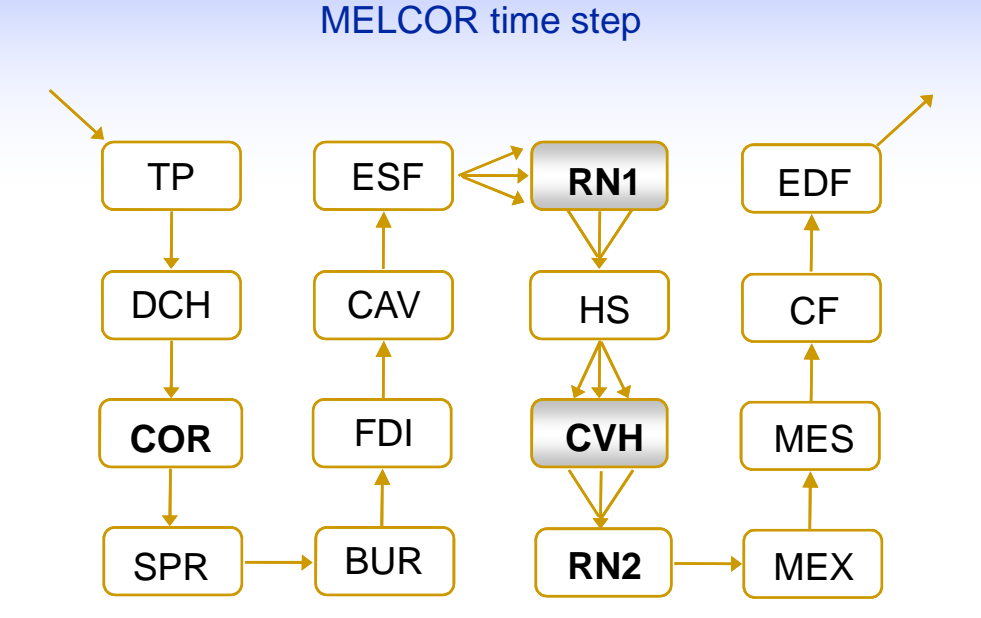

Each module has independent inner parallelization

- Easier to localize problems
- Freedom of implementation

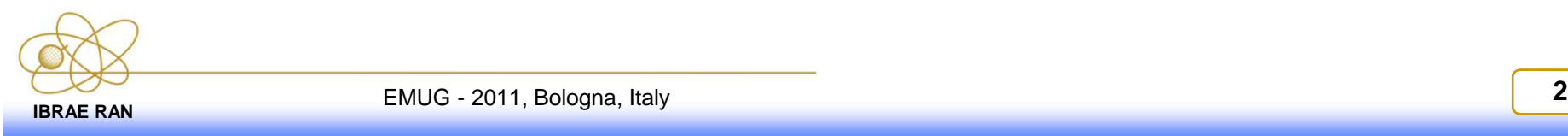

### **Investigation of code execution**

## \* Performance measurement module<br>CR TIMER SET) (CR\_TIMER\_SET )

- High-resolution measurements of multiple timingchannels
- Negligible small influence on the overall performance time (5000 calls to the timing functions per time stepshowed decrease of performance less than 1%)
- The channels are printed in the output table in the same order they were called for the first time
- *MPI\_WTime* function (in case of MPI) or OMP\_get\_wtime (in case of OpenMP) is used for the high resolution (at least to microseconds) wall-clocktime measurement

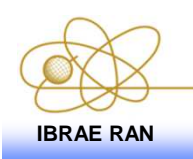

#### **Investigation of code execution: TMI**

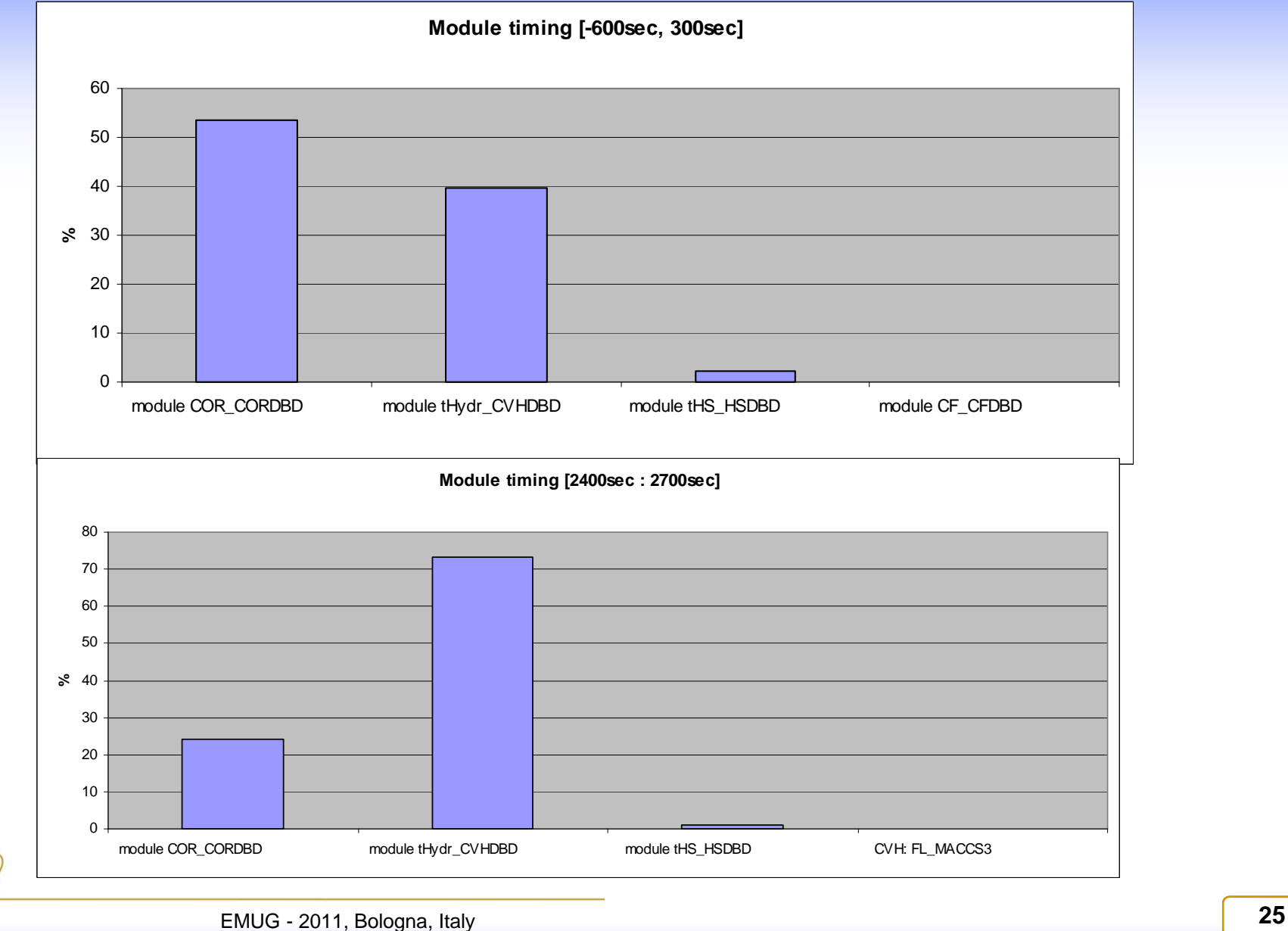

**IBRAE RAN**

### **Changes in the user input and output**

• Number of threads can be changed from the command line command line

- NT The flag for solver type (default NT=1)
- Example

#### **Melcor.exe \*.inp NT=4**

❖ New line showing the parallel number of<br>threads used has been added to the output threads used has been added to the output file

**Parallel number of threads is set by user to 4**

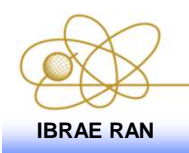

## **Testing: TMI**

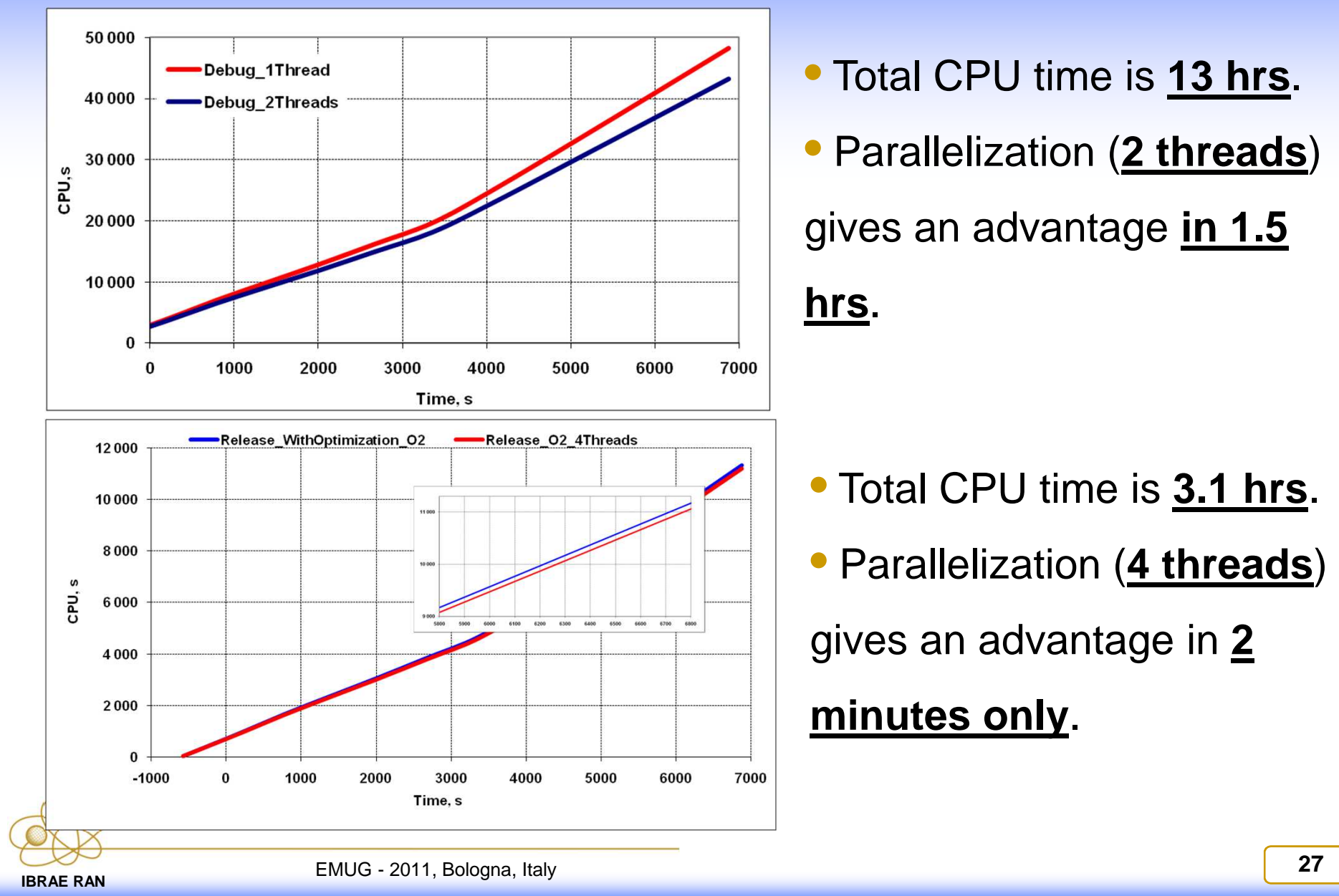

### **Compilation with optimization**

**<sup>❖</sup> Two release versions have been built with O2 with O3**<br>Comparison for causes and representative tects (including Comparison for several representative tests (includingTestLnew, BWR, PWR, TMI) has shown that release versionis **5-6 times faster**

A release version has been built with O2 and auto-<br>parallelization parallelization

 Auto-parallelization give no CPU time advantage in comparison with release versions.

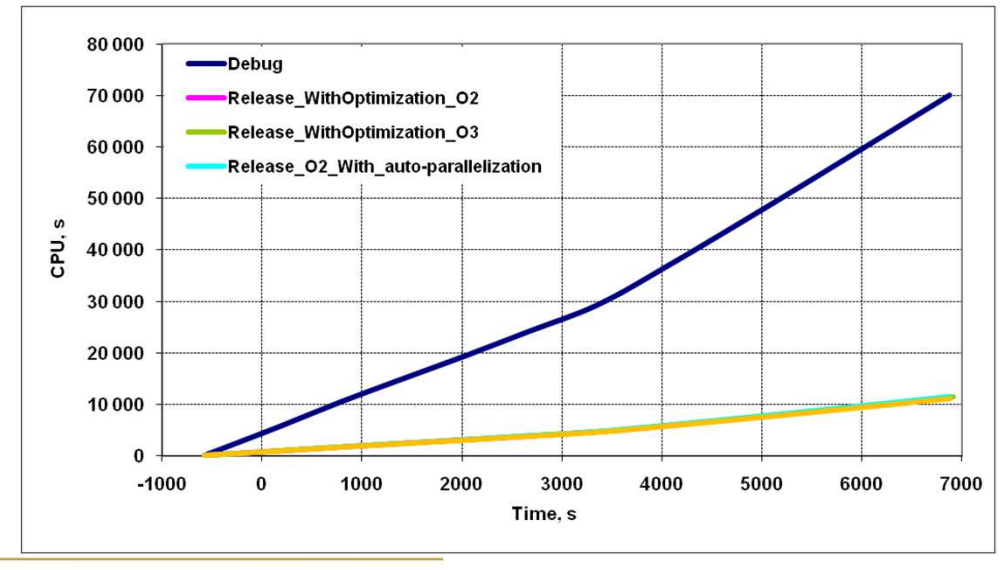

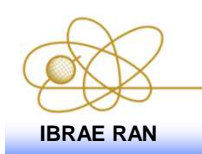

#### **Performance tests: TMI**

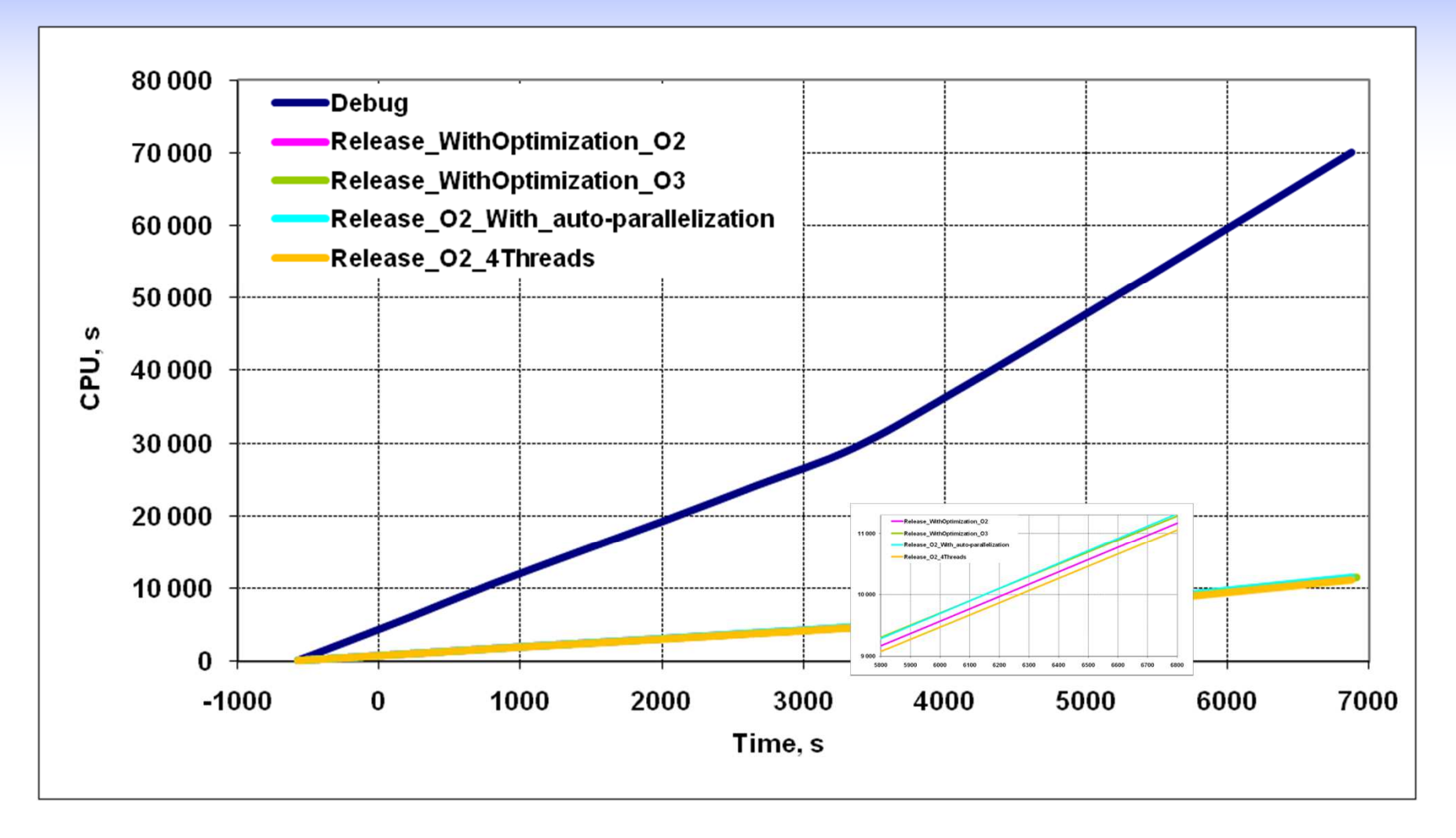

# **Performance tests: comparison of calculation results (1)**

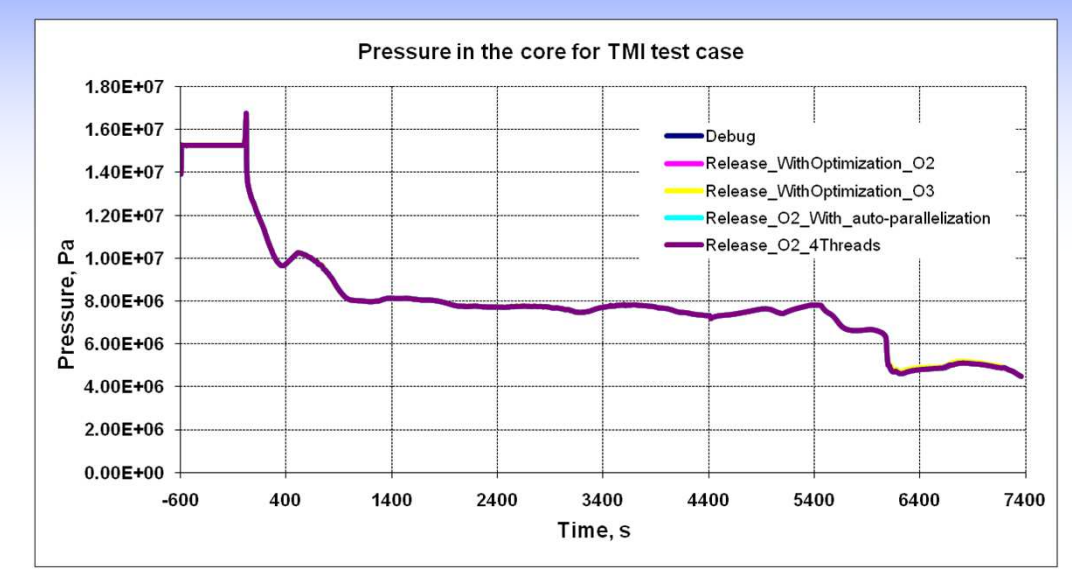

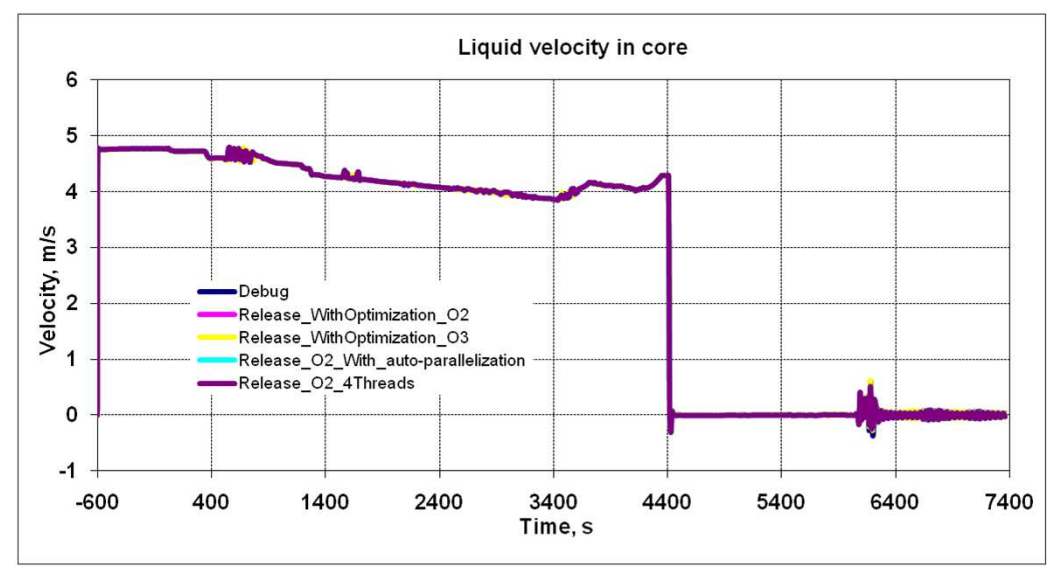

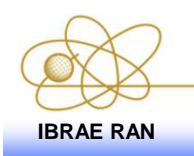

EMUG - 2011, Bologna, Italy **<sup>30</sup>IBRAE RAN**

# **Performance tests: comparison of calculation results (2)**

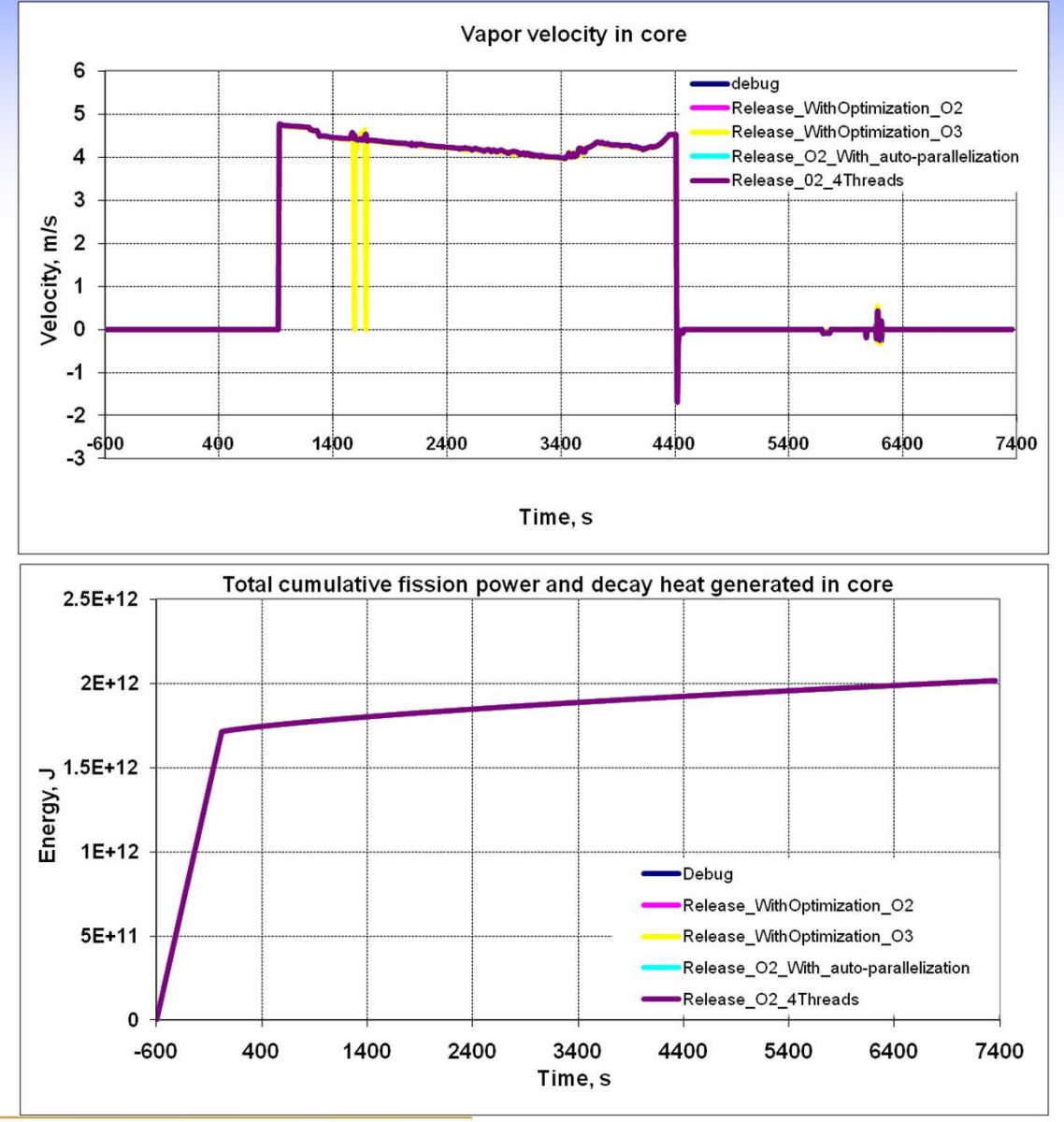

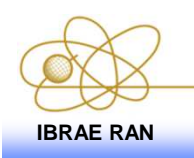

EMUG - 2011, Bologna, Italy **<sup>31</sup>IBRAE RAN**

## **Conclusions**

**.\* Several ways of code performance improvement have** been proposed:

- Linear solver replacement
- Critical flow model modernization
- Partial parallelization with OpenMP
- Code refactoring
- **❖ The modernizations have been implemented in** MELCOR 2.1
- **\*The debugging and wide testing is in process**

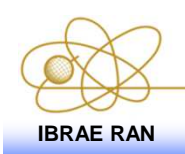